## **Maler**

Maler benyttes til automatisk utfylling av felter i en sak eller i hurtigregistrering. På denne måten kan du spare tid ved å lage maler for de sakene som går igjen.

Det kan være nyttig å skrive hvilken status saken får i navnet på malen. Maler er tilgjengelig fra en nedtrekksmeny når du skal registrere ny sak eller jobbe med eksisterende sak

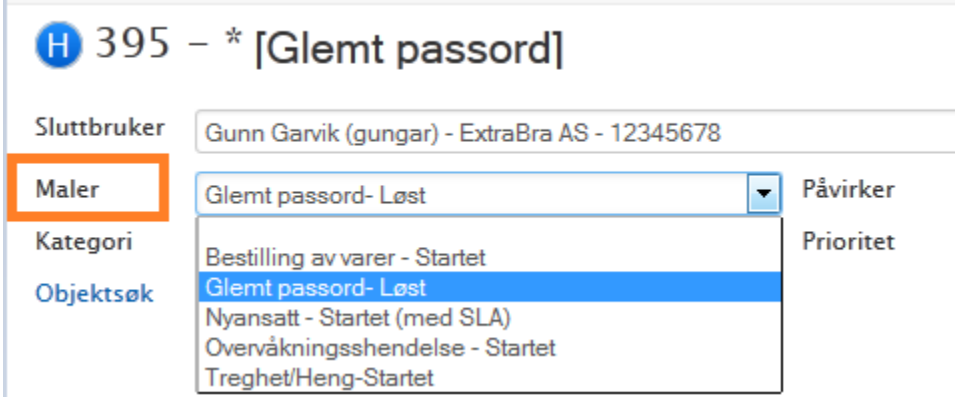

Ved bruk av Hurtigregistrering kan malene benyttes fra nedtrekksmeny i hurtigregistreringsbildet. Ved valg av mal vil malen **kun legge til** tekst og ikke overskrive det som allerede står i beskrivelsesfeltet.